Perl Interpretation

## $\mathsf{S}, \, \mathsf{\omega}, \, \mathsf{\&}, \, \mathsf{\%}, \, \mathsf{*}$

 $$60g$   $$10g$   $$80g$  $$60 \text{ m} \rightarrow $8 \text{ (shoge)}[0]$   $$80 \text{ m} \rightarrow $8 \text{ (shoge)}$$ 

 $\delta$ hoge->[0]

\$\$hoge[0]

## Perl4 <sub>2</sub>

 open(HOGE, "hoge.txt");  $\text{Shoge} = \text{HOE};$ 

 $\text{Shoge} = \text{``HOE''};$ 

とみなされる。つまり、裸のワード "HOGE" へのリファレンスになってしまう。ファイルハンド

 $\text{Shoge} = \text{N*HOE};$ 

<\$hoge>

use use A\_MODULE @list;

use  $\overline{\mathcal{L}}$ 

 $@$  INC

 $eval$ import import and the state  $\frac{d}{dt}$  in the state  $\frac{d}{dt}$ 

'use A\_MODULE' 
<sup>'</sup>import'

to 'import' the state of the state of the state of the state of the state of the state of the state of the state of the state of the state of the state of the state of the state of the state of the state of the state of th

import

eval eval to the state of the import and  $\sum_{i=1}^{\infty}$  import

**import** Exporter

 $@$  INC lib

use require 2  $\overline{2}$ pack unpack pack ?

unpack ?

Perl of the Perl of the Perl of the Perl of the Perl of the Perl of the Perl of the Perl of the Perl of the Perl of the Perl of the Perl of the Perl of the Perl of the Perl of the Perl of the Perl of the Perl of the Perl o

2

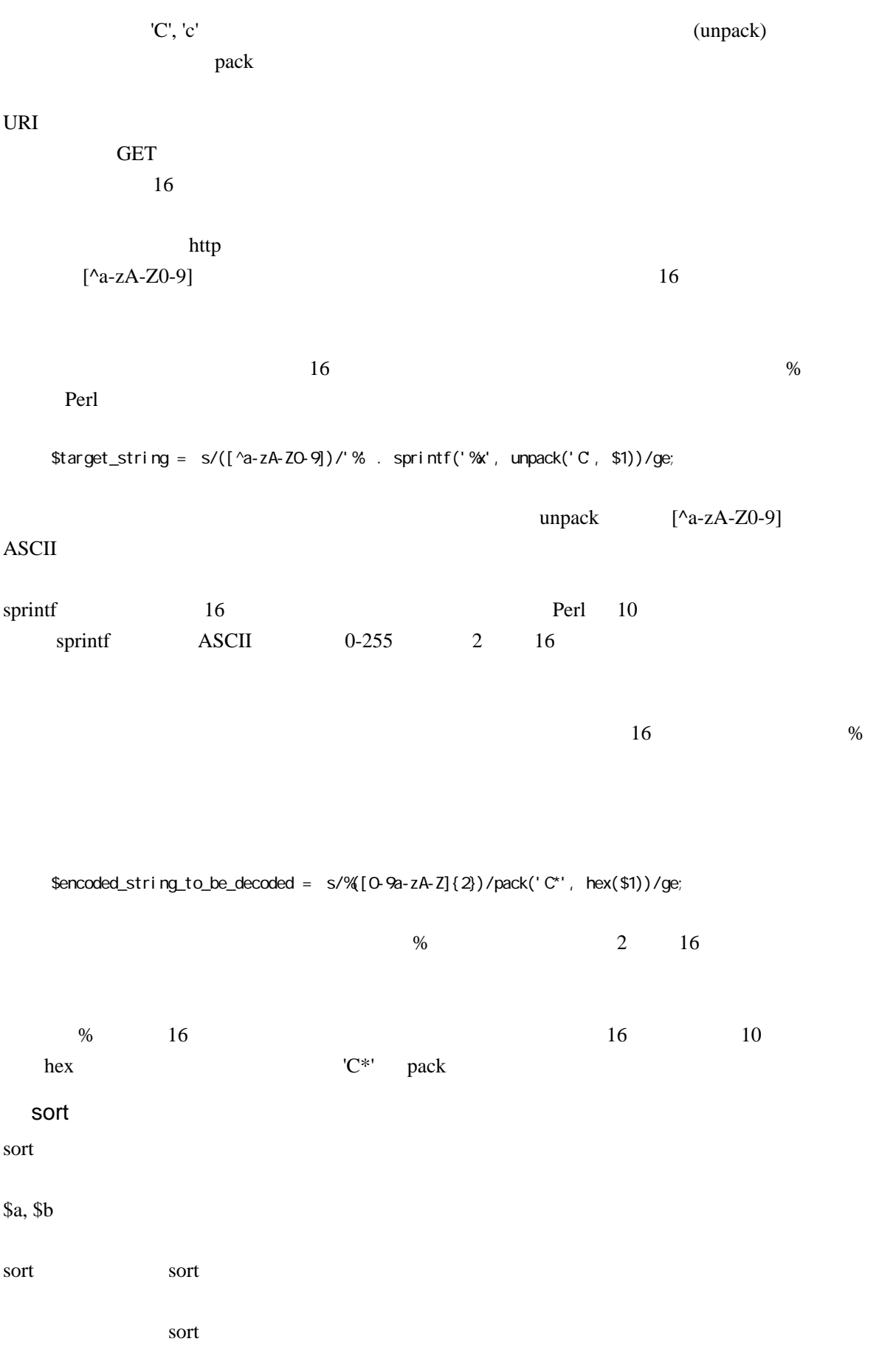

local(\$a, \$b)

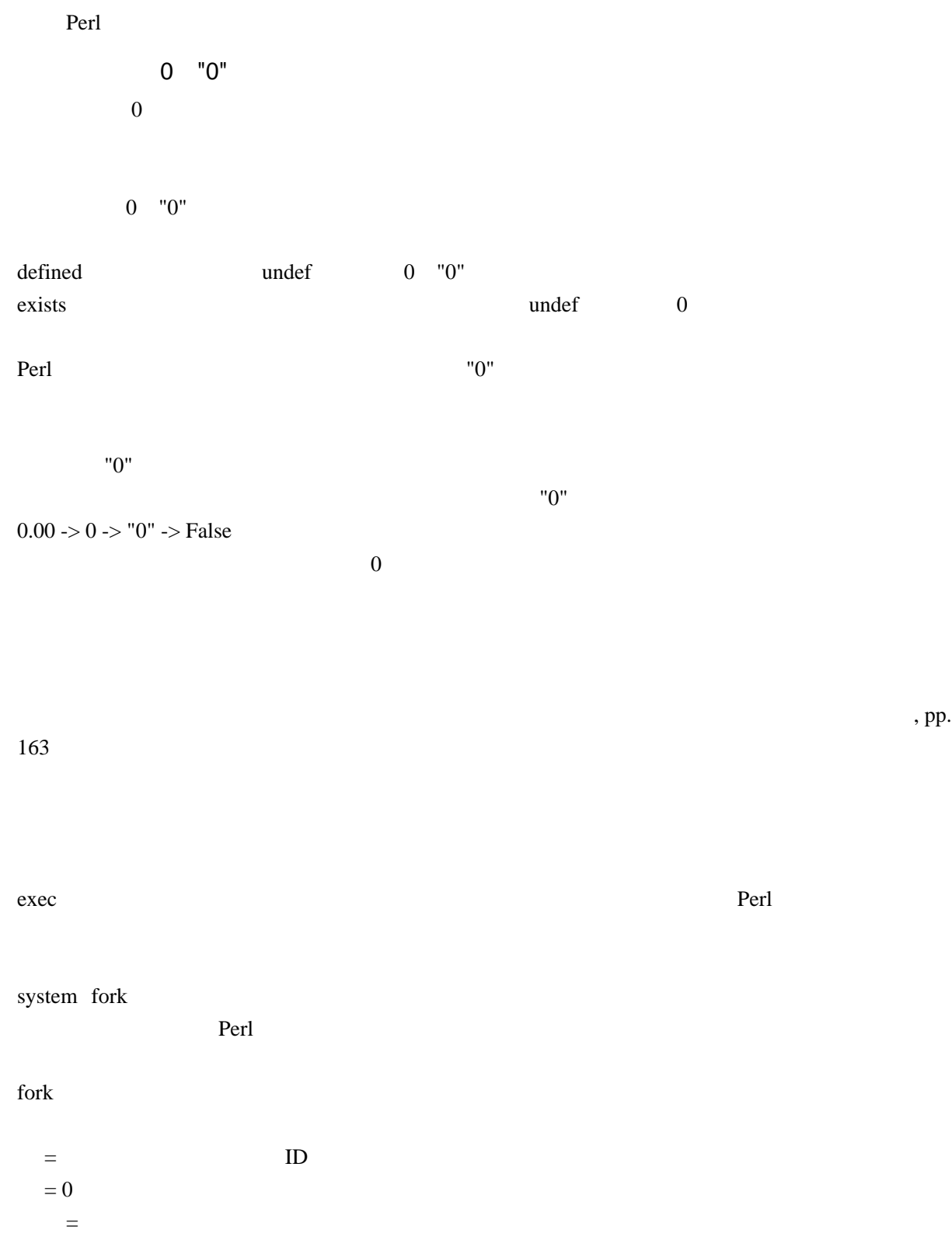

 if (\$pid = fork) { wait; } elsif (defined(\$pid)) { \$ppid = getppid(); print "I'm a child of \$ppid.\n"; } else { die "Couldn't fork.\n"; }

## localtime

 $$year$  (localtime)[5]  $1900$ 

リスト:()

 $2.2.3$ 

print (localtime) $[5] + 1900$ ;

wantarray

scalar()

map grep

map grep  $\S$ 

map grep 3